# **2. Limiet van een rij : convergentie of divergentie**

# **2.1 Eigenlijke of eindige limiet**

## **2.1.1 Voorbeeld**

In een bos staan 4000 bomen. De dienst bosbeheer zal jaarlijks 20% bomen kappen en 1000 nieuwe aanplanten.

- Zal het bos verdwijnen ?
- Zal het aantal bomen stabiliseren ?
- Zal het aantal bomen blijven toenemen ?

Als model voor het bestuderen van deze vraagstelling definiëren we de volgende rij:

 $u_1 = 4000$  en  $\forall n > 1 : u_n = iPart(0, 8 \cdot u_{n-1} + 1000)$ .

Met het commando iPart bedoelen we het geheel gedeelte van een reëel getal.

Voor de TI-83/84 Plus vind je dit commando in het MATH<NUM>-menu.

Het bestuderen van de tabel met termen en het plotten van de punten  $(n, u_n)$  geeft een eerste idee over de evolutie van de populatie bomen.

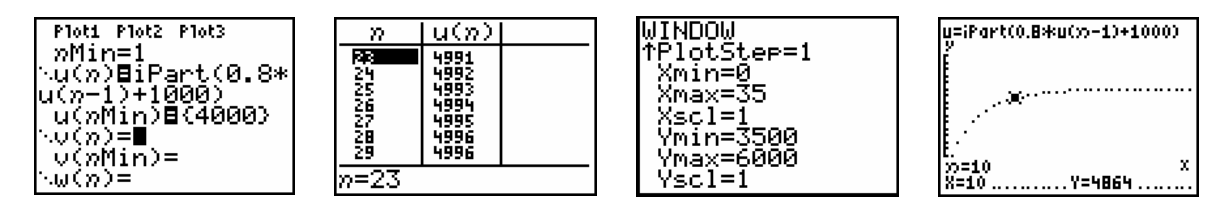

Wat kunnen we zeggen a.h.v. bovenstaande schermafdrukken over het aantal bomen vanaf een zekere *n*-waarde? Wat is het antwoord op de vooraf gestelde vragen?

Bij toenemende *n*-waarden naderen de termen van deze rij naar 4996. We zeggen dat deze rij convergeert naar 4996. 4996 noemen we de grenswaarde of de limietwaarde van deze rij.

Wiskundige notatie:  $\lim u_n = \lim u(n) = 4996$ .

### **2.1.2 Grafische analyse**

Definieer de rij :  $u_1 = -4$  en  $\forall n > 1$  :  $u_n = -0, 8 \cdot u_{n-1} + 3, 6$ .

- (i) Wat concludeer je over  $\lim u_n$  met de termentabel en/of de grafiek?
- (ii) Bepaal het expliciete voorschrift van deze rij.

Hint: 
$$
1 + a + a^2 + \dots + a^{n-1} = \frac{a^n - 1}{a - 1}
$$
.

Om het resultaat van (i) grafisch voor te stellen tekenen we van  $u_n$  een web-diagram. Eerst worden de grafieken geplot van de volgende functies  $f: x \mapsto x$  en  $g: x \mapsto -0, 8x + 3, 6$ 

Met TRACE start de cursor op de startwaarde – 4.

Een druk op de pijltoets > verbindt ( -4,0) met  $(-4, g(-4)) = (-4, 6.8)$ . M.a.w  $(u(1), 0)$  wordt verbonden met  $(u(1), u(2))$ .

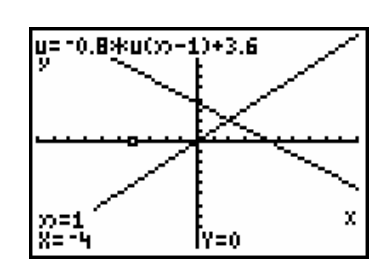

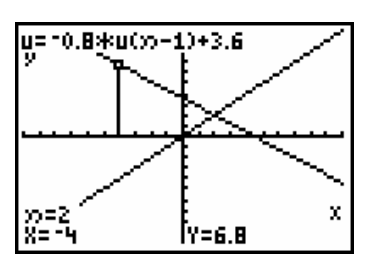

Met  $\blacktriangleright$  wordt (-4,6.8) verbonden met (6.8,6.8)∈ *f* . Drukken op  $\blacktriangleright$  herhaalt deze procedure.

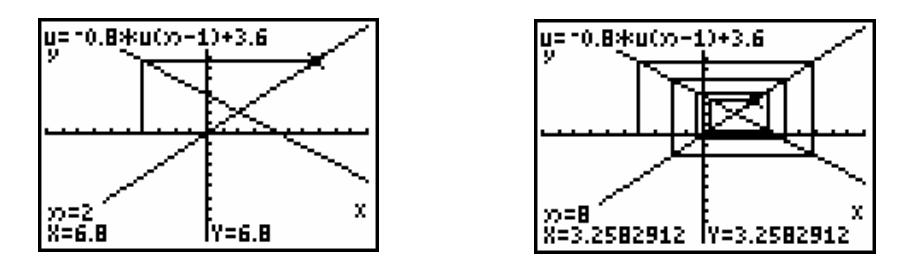

Het netwerk van verticale (behoud van x-waarde) en horizontale (behoud van y-waarde) lijnstukken nadert steeds dichter tot het snijpunt van *f* en *g*.

 $(-4,6.8) \in g$  ▶  $(6.8,6.8) \in f$  ▶  $(6.8,-1.84) \in g$  ▶  $(-1.84,-1.84) \in f$  ▶  $(-1.84,5.072) \in g$  ▶ ...

of  $(u(1),u(2)) \in g$   $\rightarrow$   $(u(2),u(2)) \in f$   $\rightarrow$  ......  $\sim$   $(u(15),u(16)) \in g$   $\rightarrow$  ......

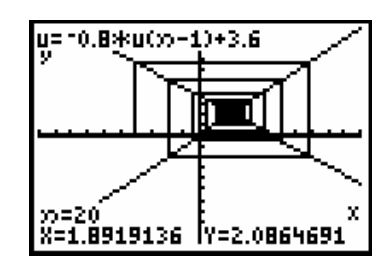

Algebraïsch bepalen we het snijpunt van *f* en *g* als volgt:

$$
y = x \text{ en } y = -0, 8x + 3, 6
$$
  
\n
$$
\downarrow
$$
  
\n
$$
x = -0, 8x + 3, 6
$$
  
\n
$$
\downarrow
$$
  
\n
$$
1, 8x = 3, 6
$$
  
\n
$$
\downarrow
$$
  
\n
$$
x = y = 2
$$

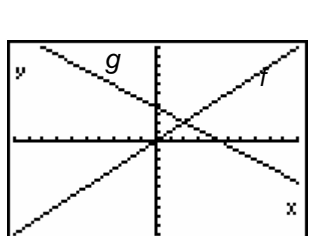

### **2.1.3 Convergentie**

Definieer de rij *u* met het expliciete voorschrift van de rij uit punt 2.1.2:

$$
\forall n \in \mathbb{N} \setminus \{0\} : u_n = -6 \cdot (-0.8)^{n-1} + 2.
$$

Voer bovendien de volgende twee constante rijen in:  $\forall n \in \mathbb{N} \setminus \{0\} : v_n = 1,5$  en  $w_n = 2,5$ . Kies een volle lijn als grafiekstijl. Plot de drie rijen.

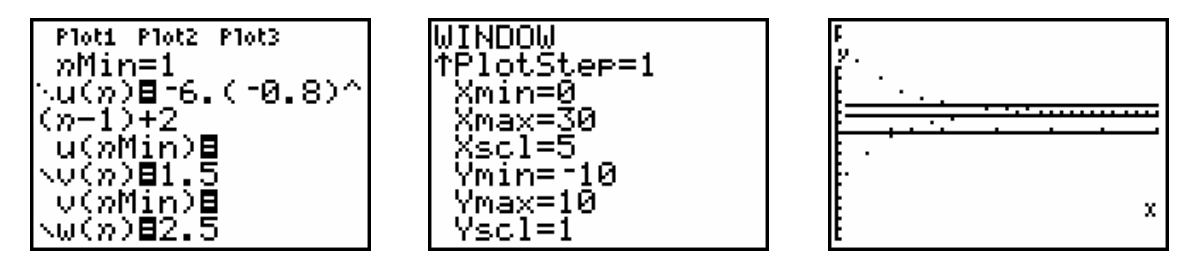

Met TRACE en de pijltjestoets  $\longleftrightarrow$  kan je de beeldpunten volgen en vaststellen dat vanaf een zekere *n*-waarde alle volgende beeldpunten tussen de strook gevangen zijn.

De termen van de rij vanaf die *n*-waarde behoren tot ]1.5,2.5[ . Als *n* = 13 heb je het beeldpunt  $(13, 1.58768...)$  en  $1.58768... \in$   $]1.5, 2.5[ =]2 - 0.5, 2 + 0.5[$ .

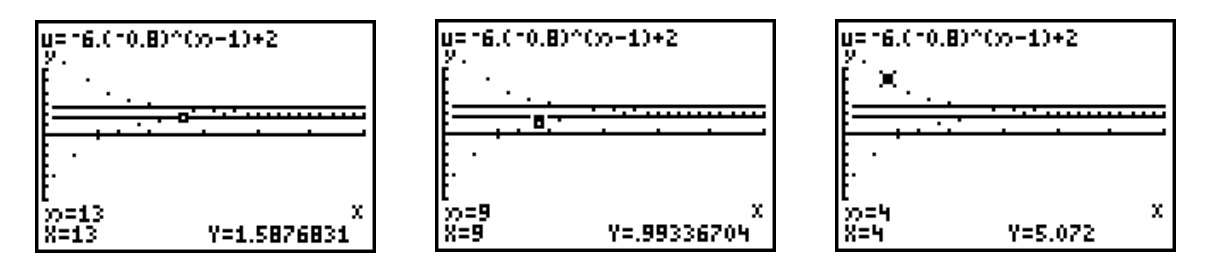

#### *OPDRACHT*

Herhaal deze procedure voor  $]2 - 0.2, 2 + 0.2[ = ]1.8, 2.2[$  en  $]2 - 0.1, 2 + 0.1[ = ]1.9, 2.1[$ . Bepaal het rangnummer  $n_0$  zodat alle termen met een index  $n > n_0$  in het interval liggen. Deze werkwijze kan je herhalen voor elk strikt positief getal  $\varepsilon$  (= epsilon).

#### *DEFINITIE*

$$
u_n
$$
convergeert naar  $a \in \mathbb{R}$  of  $\lim_{n \to +\infty} u_n = a \in \mathbb{R}$ 

 ${\color{black}\mathbb{n}}$ 

Voor elk strikt positief getal ε bestaat er minstens één natuurlijk getal zodat alle termen met een grotere index behoren tot  $a - \varepsilon, a + \varepsilon$ [.

$$
\mathbb{I}
$$
  

$$
(\forall \varepsilon \in \mathbb{R}_{0}^{+})(\exists n_{0} \in \mathbb{N} \setminus \{0\})(\forall n \in \mathbb{N} \setminus \{0\})(n > n_{0} \Rightarrow u_{n} \in ]a - \varepsilon, a + \varepsilon[)
$$

### *OPMERKING*

 $a - ε, a + ε$  noemt men een basisomgeving van *a* (een open interval met *a* als midden). Er geldt:  $u_n \in ]a-\varepsilon, a+\varepsilon[ \Leftrightarrow a-\varepsilon < u_n < a+\varepsilon \Leftrightarrow |u_n-a| < \varepsilon$ .

### 2.1.4 Uitgewerkt voorbeeld

Beschouw de rij  $u_n = \frac{n+1}{n-1}$  met  $n \ge 2$ .

Met een tabel en een grafiek kan je vermoeden dat deze rij convergeert naar 1.

Volgens de definitie moet je voor elke  $\epsilon > 0$  een natuurlijk getal  $n_0$  kunnen bepalen zodat alle termen met een index *n* groter dan  $n_0$  behoren tot  $]1-\varepsilon, 1+\varepsilon[$ . M.a.w. voor *n* moet gelden:

$$
1-\varepsilon < \frac{n+1}{n-1} < 1+\varepsilon \Leftrightarrow -\varepsilon < \frac{n+1}{n-1} - 1 < \varepsilon \Leftrightarrow -\varepsilon < \frac{2}{n-1} < \varepsilon.
$$

 $\frac{1^e}{1^e}$  voorwaarde:  $-\epsilon < \frac{2}{n-1}$  is altijd voldaan (linkerlid is negatief en rechterlid positief)

$$
\frac{2^e \text{ voorwaarde}}{n-1} < \epsilon \Leftrightarrow \frac{2}{\epsilon} < n-1 \Leftrightarrow \frac{2}{\epsilon} + 1 < n \Leftrightarrow n > \frac{2+\epsilon}{\epsilon}.
$$

Neem een  $n_0 \geq \frac{2+\epsilon}{\epsilon}$ . Dan zal voor  $n > n_0 \geq \frac{2+\epsilon}{\epsilon}$  aan de voorwaarde voldaan zijn.

Voor bijvoorbeeld  $\epsilon = 0,1$  moet  $n_0 \geq \frac{2+0,1}{0,1} = 21$ .

 $u_{22}, u_{23}, u_{24}, \dots$  en alle volgende termen behoren tot  $]1 - 0.1, 1 + 0.1[ = ]0.9, 1.1[$ .

Bijvoorbeeld: 
$$
u_{22} = \frac{23}{21} \approx 1,009
$$
.

# 2.2 Oneigenlijke of oneindige limiet

### 2.2.1 Voorbeeld

Op 01-01-2002 kreeg Arthur een spaarrekening van € 5000. Elk jaar bedraagt de intrest 5% en jaarlijks wordt € 500 bijgestort. Arthur is 2 jaar en mag geen geld van zijn rekening afhalen.

Volgens welk model groeit het kapitaal?

#### **RECURSIEF VOORSCHRIFT**

$$
u_1 = 5000
$$
 en  $\forall n > 1$ :  $u_n = u_{n-1} + 0.05 u_{n-1} + 500 = 1.05 u_{n-1} + 500$ 

#### **EXPLICIET VOORSCHRIFT**

$$
u_n = 5000 \cdot (1,05)^{n-1} + 10000 \cdot ((1,05)^{n-1} - 1) = 15000 \cdot (1,05)^{n-1} - 10000
$$

Zowel uit de onderstaande tabel als uit de grafiek concludeer je dat de termen van de rij blijven toenemen. We zeggen dat deze rij divergeert naar +∞ .

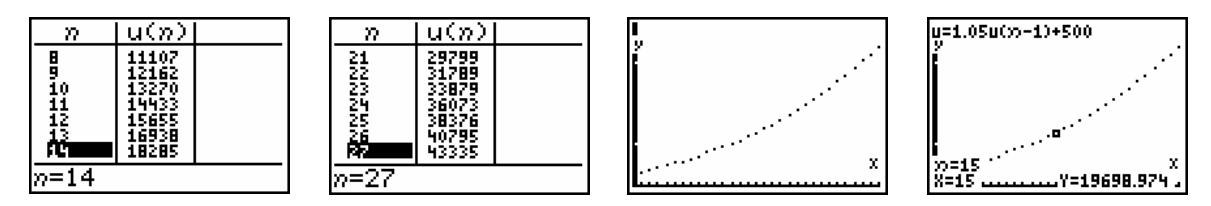

Wiskundige notatie:  $\lim_{n\to+\infty} u_n = +\infty$ .

# **2.2.2 Grafische analyse**

We construeren een web-diagram voor de rij  $u_1 = -5$  en  $\forall n > 1 : u_n = 2u_{n-1} + 6$ .

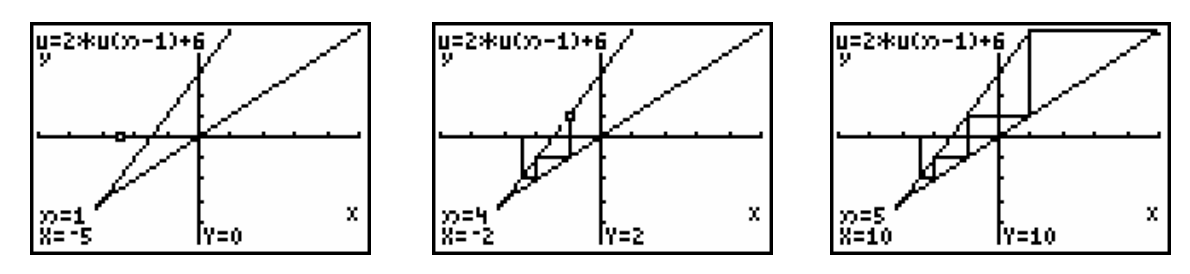

Het web van verticale en horizontale lijnstukken convergeert in dit geval niet naar één punt maar verwijdert zich steeds verder en verder naar +∞ .

### *OPDRACHT*

Neem voor hetzelfde recursieve voorschrift achtereenvolgens als startwaarde 1 en -7. Teken in beide gevallen een web-diagram. Stel indien nodig een tabel op van de rij. Wat stel je vast?

### **2.2.3 Divergentie**

Indien we de rij uit punt 2.2.2 plotten samen met de constante rij  $v_n = 75$  bekomen we het volgende resultaat.

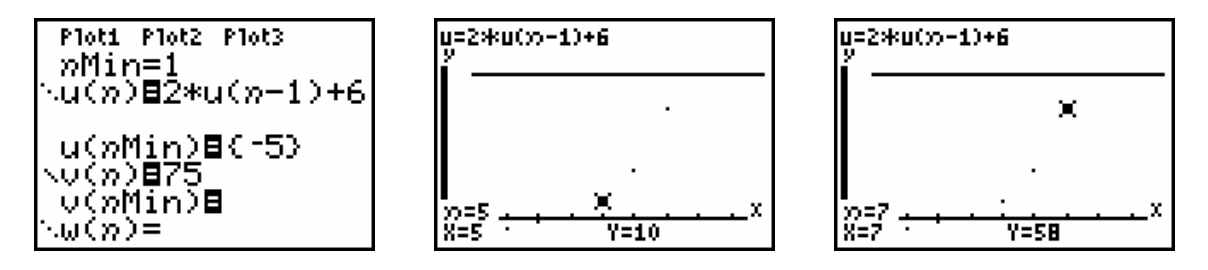

 $u_7 = 58$  en alle termen van deze rij met een index groter 7 zullen de vooropgestelde grens van 75 overstijgen.

Hoe groot we de grens ook kiezen, vanaf een bepaalde index zullen de termen de grens overschrijden. Vandaar de volgende definitie.

*DEFINITIE*

$$
\lim_{n \to +\infty} u_n = +\infty \text{ of } u_n \text{ divergeert naar } +\infty
$$

$$
\textcolor{red}{\textcircled{\footnotesize{1}}}
$$

Voor elk positief reëel getal *r* kunnen we een natuurlijk getal *n*0 bepalen

zodat alle termen van de rij met een index  $n > n_0$  het getal *r* overstijgen

$$
\mathbb{U}
$$
  

$$
(\forall r \in \mathbb{R}_{0}^{+})(\exists n_{0} \in \mathbb{N} \setminus \{0\})(\forall n \in \mathbb{N} \setminus \{0\})(n > n_{0} \Rightarrow u_{n} > r)
$$

Indien we in de bovenstaande definitie  $u_n > r$  vervangen door  $u_n < -r$  bekomen we de definitie voor divergentie naar  $-\infty$ . Wiskundige notatie:  $\lim_{n\to\infty} u_n = -\infty$ .

### *OPDRACHT*

Overtuig jezelf, grafisch of met een tabel dat de rij  $u_n = 1 - n$  divergeert naar  $-\infty$ .

Volgens de definitie moet voor een willekeurige  $r > 0$  vanaf een bepaalde index  $u_n = 1 - n < -r$ .

Bepaal  $n_0$  zodat voor alle  $n > n_0$  geldt dat  $u_n < -r$ .

Doe hetzelfde voor de rij  $u_n = 1 - n^2$ . Maak eventueel eerst een tabel.

### *OPMERKINGEN*

(i) Niet elke rij heeft een limiet.

Beschouw de rij  $u_n = \sin[(2n-1)\frac{\pi}{2}] = 1, -1, 1, -1, 1, -1, \dots$ . Deze rij noemt men alternerend. De rij heeft geen eindige en geen oneindige limiet. Men zegt ook dat deze rij divergent is.

(ii) Als een rij een limiet heeft, is de limiet enig. Veronderstel even dat  $u_n$  convergeert en dat zowel  $\lim_{n \to +\infty} u_n = 2$  als  $\lim_{n \to +\infty} u_n = 5$ .

Stel bijvoorbeeld  $\varepsilon = 1$ . Het is onmogelijk dat voor alle indices *n* groter dan een zekere grens  $n_0$  geldt dat  $u_n \in ]2-\epsilon, 2+\epsilon[$  =  $]1,3[$  en  $u_n \in ]5-\epsilon, 5+\epsilon[$  =  $]4,6[$ 

Dit geeft aan dat de veronderstelling verkeerd is. Algemeen kan men aantonen dat de limiet van een rij uniek is. Net zoals hierboven leidt de veronderstelling  $\lim_{n\to+\infty}u_n=a$  en  $\lim_{n\to+\infty}u_n=b$  met  $a\neq b$  tot een

contradictie; stel bijvoorbeeld  $\varepsilon = \frac{|b-a|}{2}$ 3  $=\frac{|b-a|}{2}$ .

# **2.3 Convergentie van rekenkundige en meetkundige rijen**

# **2.3.1 Rekenkundige rijen**

We bestuderen de convergentie van de rij  $u_n = u_{n-1} + v$  i.f.v. het verschil *v.* 

a)  $v > 0$ 

We plotten een web-diagram met  $v = 3$  en  $u_1 = -9$ . Het web verwijdert zich steeds verder in de positieve richting.

We kunnen besluiten dat de rij divergeert naar +∞ .

b)  $v < 0$ 

We plotten een web-diagram met  $v = -3$  en  $u_1 = 9$ . Het web verwijdert zich steeds verder in negatieve richting.

We kunnen besluiten dat de rij divergeert naar −∞ .

c)  $v = 0$ 

We plotten een web-diagram met  $u_1 = 7$ .

Het web convergeert naar het punt (7,7).

We kunnen besluiten dat de rij convergeert naar 7.

### **2.3.2 Meetkundige rijen**

We bestuderen de convergentie van de rij  $u_n = q \cdot u_{n-1}$  i.f.v. de verhouding q.

a)  $q > 1$ 

We plotten een web-diagram met  $q = 2$  en  $u_1 = 1, 5$ .

We kunnen besluiten dat de rij divergeert naar +∞ .

We passen de startwaarde aan:  $u_1 = -1$ .

We kunnen besluiten dat de rij divergeert naar −∞ .

In beide gevallen divergeert de rij.

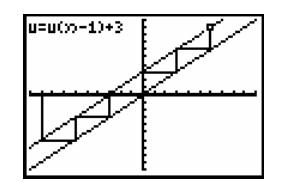

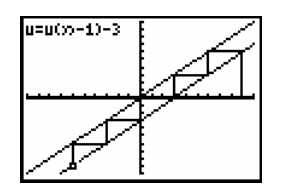

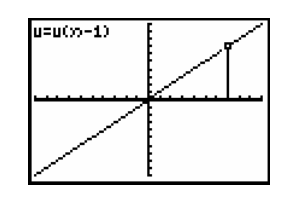

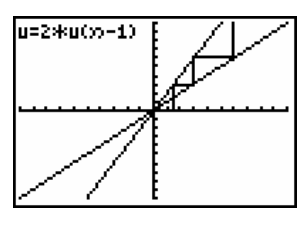

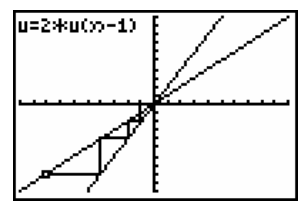

b)  $q = 1$ 

In dit geval is de meetkundige rij een constante rij.

We kunnen besluiten dat de rij convergeert naar de startwaarde.

c)  $-1 < q < 1$  en  $q \neq 0$ 

We plotten een web-diagram met  $q = 0, 5$  en  $u_1 = 10$ .

Het web convergeert naar de oorsprong.

We kunnen besluiten dat rij convergeert naar 0.

We passen de startwaarde en verhouding als volgt aan:

 $q = -0.5$  en  $u_1 = -10$ .

We kunnen weer besluiten dat rij convergeert naar 0.

In beide gevallen convergeert de rij naar 0.

d) 
$$
q = -1
$$

We kiezen als startwaarde  $u_1 = 5$ .

De rij 5, -5,5, -5,5, -5,...... heeft geen limiet

We kunnen besluiten dat rij divergeert.

e) *q* < −1

We plotten een web-diagram met  $q = -2$  en  $u_1 = 1$ .

De rij 1, -2, 4, -8,16, -32, 64,.... heeft geen limiet.

We kunnen besluiten dat rij divergeert.

# **2.3.3 Bewijzen met de definitie**

Grafisch hebben we vastgesteld dat de meetkundige rij *u* met verhouding  $q = 2$  en startwaarde  $u_1 = 1$ divergeert naar +∞ .

Om dit analytisch te bewijzen moeten we voor een elk willekeurig positief reëel getal *r* een natuurlijk getal  $n_0$  kunnen vinden zodat alle termen met een index  $n$  groter dan  $n_0$  groter zijn dan  $r$ .

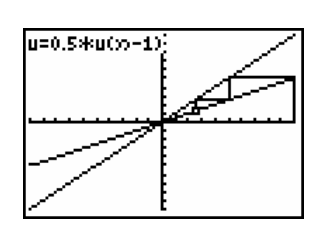

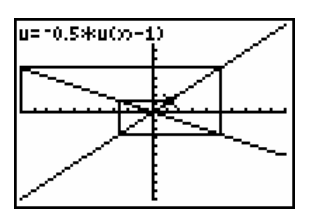

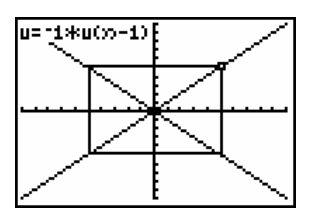

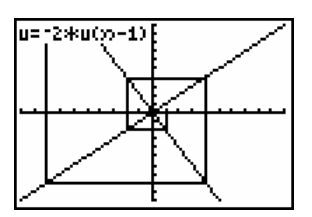

Zij  $r \in \mathbb{R}^+_0$ . Voor een natuurlijk getal n verschillend van nul geldt:

$$
u_n = 2^{n-1} > r \Leftrightarrow \log(2^{n-1}) > \log r \Leftrightarrow (n-1) \cdot \log 2 > \log r \Leftrightarrow n > \frac{\log r}{\log 2} + 1 = \frac{\log 2r}{\log 2}.
$$

Kies dan een natuurlijk getal  $n_0$  zodat  $n_0 \ge \frac{\log 2r}{\log 2}$ .

Dan voldoet iedere term  $u_n$  met  $n > n_0$  aan de gestelde voorwaarde.

### **OPMERKING**

Deze werkwijze om limieten te bepalen op basis van een vermoeden en m.b.v de definitie is omslachtig, tijdrovend en vaak moeilijk.

De noodzaak voor een handiger werkwijze dringt zich op. Het invoeren van standaardlimieten en rekenregels is dan ook een volgende stap.